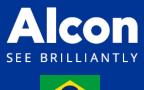

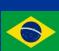

# **Supplier Guidelines**

Invoicing and Payment Process

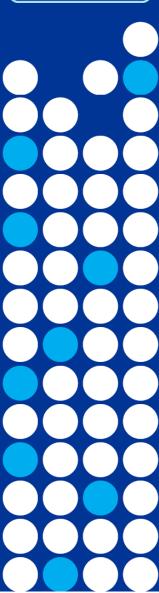

### **Invoice Submission**

# **Scanning Center** e-mail to:

nfe.recebimento@alcon.com

### PO and Invoice

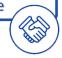

#### P.O should reflect the invoice:

- ✓ Same unit of measure
- ✓ Matching quantity
- ✓ Same description and number of
- ✓ P.O must be described on the invoice.
- ✓ If more than 1 P.O is related to the invoice:
  - ✓ It must be mentioned on the invoice.

# Invoice Receiving Center

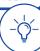

### All invoices must be checked:

- ✓ PDF file;
- ✓ P.O described in the Invoice;
- ✓ CNPJ of Alcon;
- ✓ Issue date;

# Sharepoint: Send the invoice for confirmation of the requester.

- ✓ Number Invoice;
- ✓ Requester;
- ✓ Invoice Amount;
- ✓ P.O Number;
- ✓ Supplier's name;

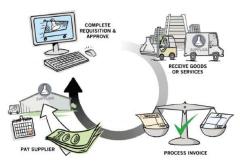

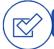

# **Invoice Requirements**

# Document Type: Invoice

### **INVOICE X P.O**

### INVOICE

P.O

Description of Service or Product Supplier's CNPJ CNPJ of Alcon Issue Date P.O number

Purchase Order **Cost Center** Alcon requisitioner

# **JDE Invoice Processing**

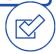

## Steps Completed.

- ✓ Invoice receipt by e-mail;
- ✓ Input of invoice information in Sharepoint;
- ✓ Confirmation of the requester;
- ✓ Invoice Processing IDE;
- ✓ Invoice available in Accounts Payable.

### **Invoice Format Guidelines**

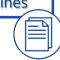

- ✓ Always send your invoices in PDF format;
- More than 1 PDF in the email is allowed, but preferably attach an invoice by email.
- ✓ Do not include non-invoice files in the email;
- ✓ Any non-standard invoice required will be rejected.
- ✓ The requestor for the service or product must be copied to the email.
- The e-mail: nfe.recebimento@alcon.com is the exclusive communication channel between supplier and receipt of invoices.
- ✓ Alcon will return all invoices, which do not include all the required information, for correction and resubmission.